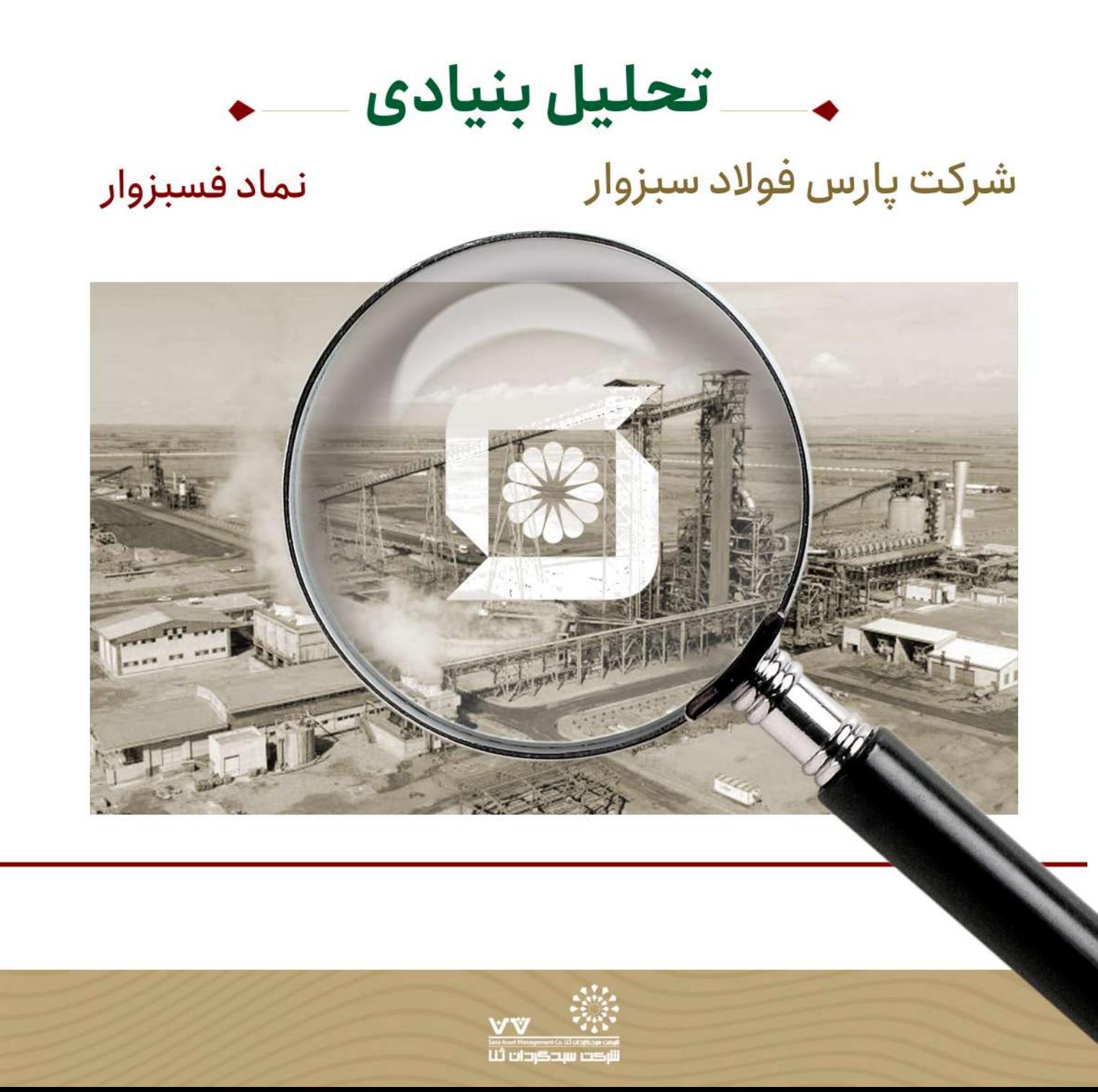

### خلاصه مديريتى

طی فراخوان ایمیدرو در سال ۱۳۹۳ جهت واگذاری طرح های هشتگانه فولادی ، طرح فولاد سبزوار واقع در شهرستان جوین ، استان خراسان رضوی به مالکیت سازمان ایمیدروبه شرکت ایال کانی پارس با سهام ۸۵ درصد واگذار گردید . در تاریخ ۱۳۹۴/۰۳/۳۱ شرکت پارس فولاد سبزوار با سهام مذکور تاسیس شد و کلیه دارایی ها به جززمین سایت منتقل گردید. این شرکت درتاریخ ۱۳/۹۹/۱۲/۱۳ به شرکت سهامی عام تبدیل شد و در تاریخ ۱۴۰۰/۱۳/۰۳ در بورس اوراق بهادار تهران ثبت و در تاریخ ۱۴۰۰/۰۶/۲۶ با عرضه ۶۰۰ میلیون برگه سهم در بازار دوم بورس اوراق بهادار تهران عرضه گردید. سرمایه شرکت در بدو تاسیس ۱،۰۰۰ میلیون ریال بوده که با افزایش سرمایه که در سال ۱۱۳۹۹ز محل مطالبات و آورده نقدی انجام شد سرمایه شرکت در حال حاضر ۴۰۰ میلیارد تومان می باشد. شرکت پارس فولاد سیزوار حزء واحد های تجاری فرعی شرکت فرآوری معدنی ایال کانی پارس و واحد تجاری نهایی شرکت سرمایه گذاری پارسیان می باشد. مرکز اصلی شرکت و محل فعاليت اصلى آن در شهرستان سبزوار كيلومتر ٥٥ جاده اسفراين واقع است. محصول نهايي اين شركت آهن اسفنجي و بريكت مي باشد كه ظرفيت اسمى آن در سال ٨٠٠ هزارتن آهن اسفنجى است. اين شركت گندله مورد نياز فرآيند احياي مستقيم رااز شركت صنعتي ومعدني ايال پارسيان سنگان دريافت مي كند و تمام مواد مستقیم مصرفی از داخل تامین می شود. تمام فروش محصولات نیز در داخل کشور انجام می شود.

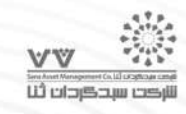

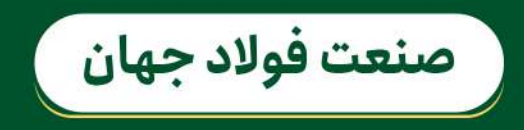

فولاد پس از نفت خام دومین ماده پر مصرف در کشورهای مختلف جهان بوده و کاربردهای بی شمار آن در صنایع مختلف غیرقابل انکار است. صنایعی نظیر ساختمان وانبوهسازی، خودروسازی، تولید قطعات، لوازم خانگی و ... از فولاد به عنوان مواد اولیه خود استفاده می کنند. در سال های اخیر رشد مصرف فولاد در کشورهای مختلف به شدت در رشد اقتصادی آن ها موثر بوده است. تا جایی که گفته می شود **هر ا% رشد مصرف فولاد در یک کشور، معادل رشد اقتصادی ۰.۵% آن کشور باشد.** در سال های گذشته میزان تولید و مصرف فولاد خام در جهان به صورت چشمگیری افزایش یافته است. در سال ۲۰۲۲ تولید فولاد خام در سرتاسر دنیا نسبت به سال ۲۰۱۲ حدود ۳۲۲میلیون تن افزایش یافته است. کشور چین با سهم ۵۴ درصد در سال ۲۰۲۲ **بزرگترین تولیدکننده فولاد در جهان می باشد.** این کشور علاوه بر رتبه یک تولید فولاد در جهان، رتبه اول در مصرف فولاد را نیز در اختیار دارد. پس از چین، هند باسهم ۶.۶ درصدی در رتبه ی بعدی بزرگترین تولیدکنندگان قرار دارد.

# صنعت فولاد در ایران

ایران با تولید حدود ۹. ۲۷میلیون تن فولاد در سال ۲۰۲۲ در رتبه دهم دنیا قرار گرفته است. از سال ۱۳۹۲ تا ۴۴۰ اظرفیت اسمی تولید فولاد خام ایران از ۲۹. ۲۲ به ۳۲. ۴۴ **میلیون تن افزایش پیدا کرده است.** بخشی از فروش داخلی فولاد خام و سایر محصولات فولادی تولید شده در شرکت های داخلی عمدتا در بورس کالا انجام می شود. علاوه بر تأمین نیاز داخلی، افزایش تولید و فروش صادراتی به جهت تأمین ارزمورد نیاز کشور از محل صادرات غیر نفتی بسیار مورد اهمیت است. کشورهایی مانند مالزی، سنگاپور، میانمار، تایوان، تایلند، فیلیپین، اندونزی بهطور کلی کشورهای خاور دور آسیا واردکننده اصلی فولاد ایران هستند.

در سال ۱۴۰ واحدهای فعال فولادی برای محقق کردن ظرفیت حدود ۴۴، ۴۴ میلیون تن فولاد خام، نیازمند حراک ۱۴، میلیارد مترمکعب گاز بودند. **طبق موازنه فولاد در سال قبل، ۴۰** ٧ميليون تن مازاد كنسانتره آهن و٢. ۶ميليون تن مازاد گندله وجود داشته است. اين مازاد تاثير خود را در افزايش قيمت آهن اسفنجي گذاشته است.

با توجه به طرح هایی مانند پروژه زمزم۳ فولاد خوزستان(۱.۷۶میلیون تن)، کاوند نهان زمین (۵. میلیون بیستون(۲. میلیون تن) که در حوزه تولید آهن اسفنجی وجود دارد، در سال های آتی کسری آهن اسفنجی جبران خواهد شد.

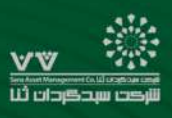

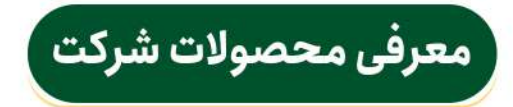

آهن اسفنجی یا Direct Reduced Iron) DRI/آهن احیای مستقیم) مادهای است که از احیای سنگ آهن به صورت مستقیم یعنی بدون ذوب کردن، به دست می آید. در این روش گندله سنگ آهن که دارای عبار ۶۷% می باشد، احیا گردیده و در طی فرآیند احیای مستقیم و به دلیل خروج گاز اکسیژن، **سنگ آهن به قطعه** هایی کروی شکل تبدیل می شود که مانند اسفنج در سطح خود دارای سوراخهای کوچکی است به همین دلیل در برخی از موارد (گندله متخلخل) نیز نامیده می شود. این محصول پس از ذوب واحیا در فولاد سازی، در فرآیند ریخته گری به شکل محصولات مورد نیاز در می آید و به **سه شکل اسلب ، بیلت و** میلگرد مورد استفاده قرار می گیرد. حدود ۵ درصد از آهن اسفنجی جهان به روش احیای مستقیم تولید می شود.

کندله دارای عیار بالای آهن بوده که با توجه به کمبود ضایعات آهن و افزایش قیمت آن و مشکلات زیست محیطی مورد توجه گرفته است.

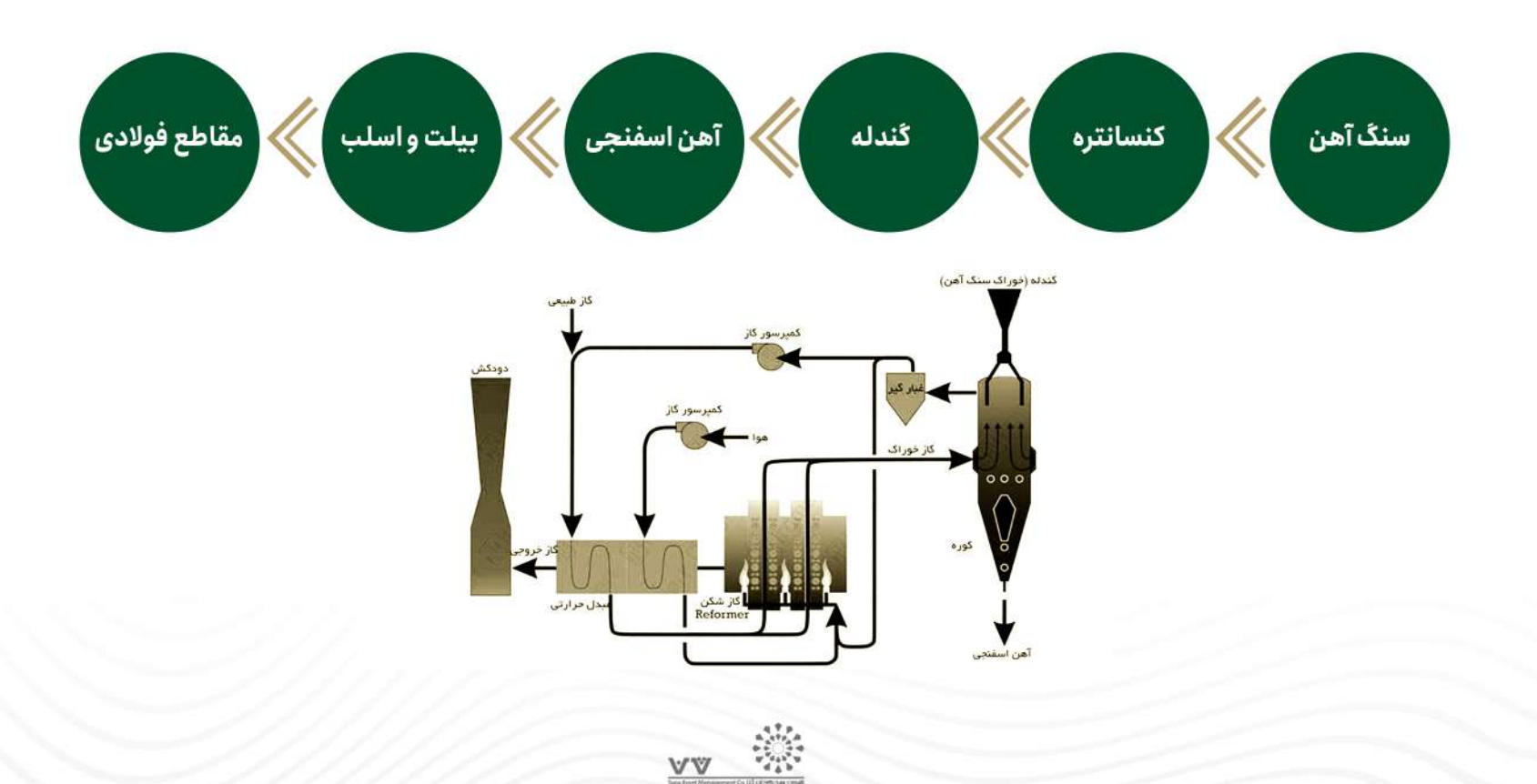

LD players and the

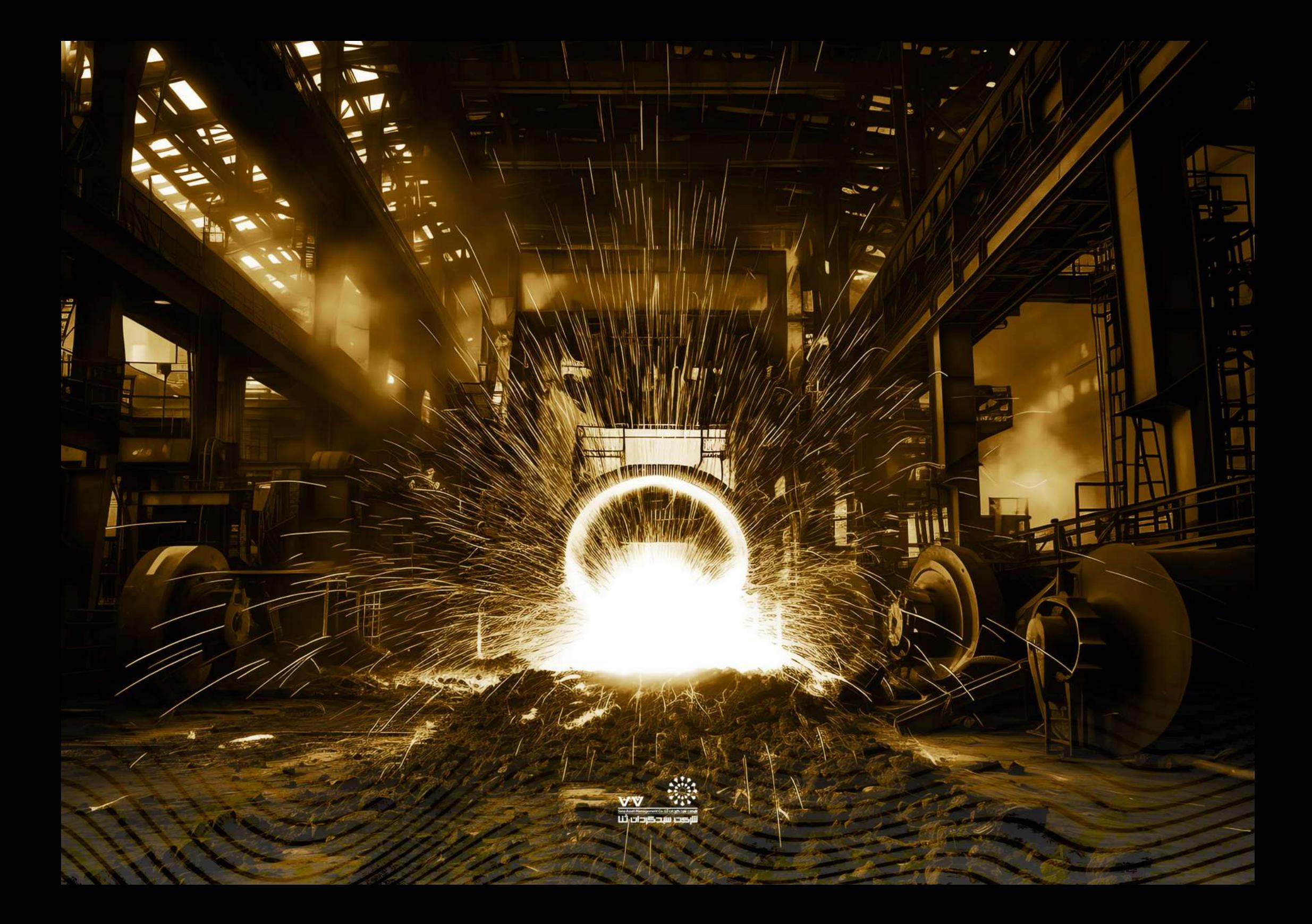

# سهامداران عمده

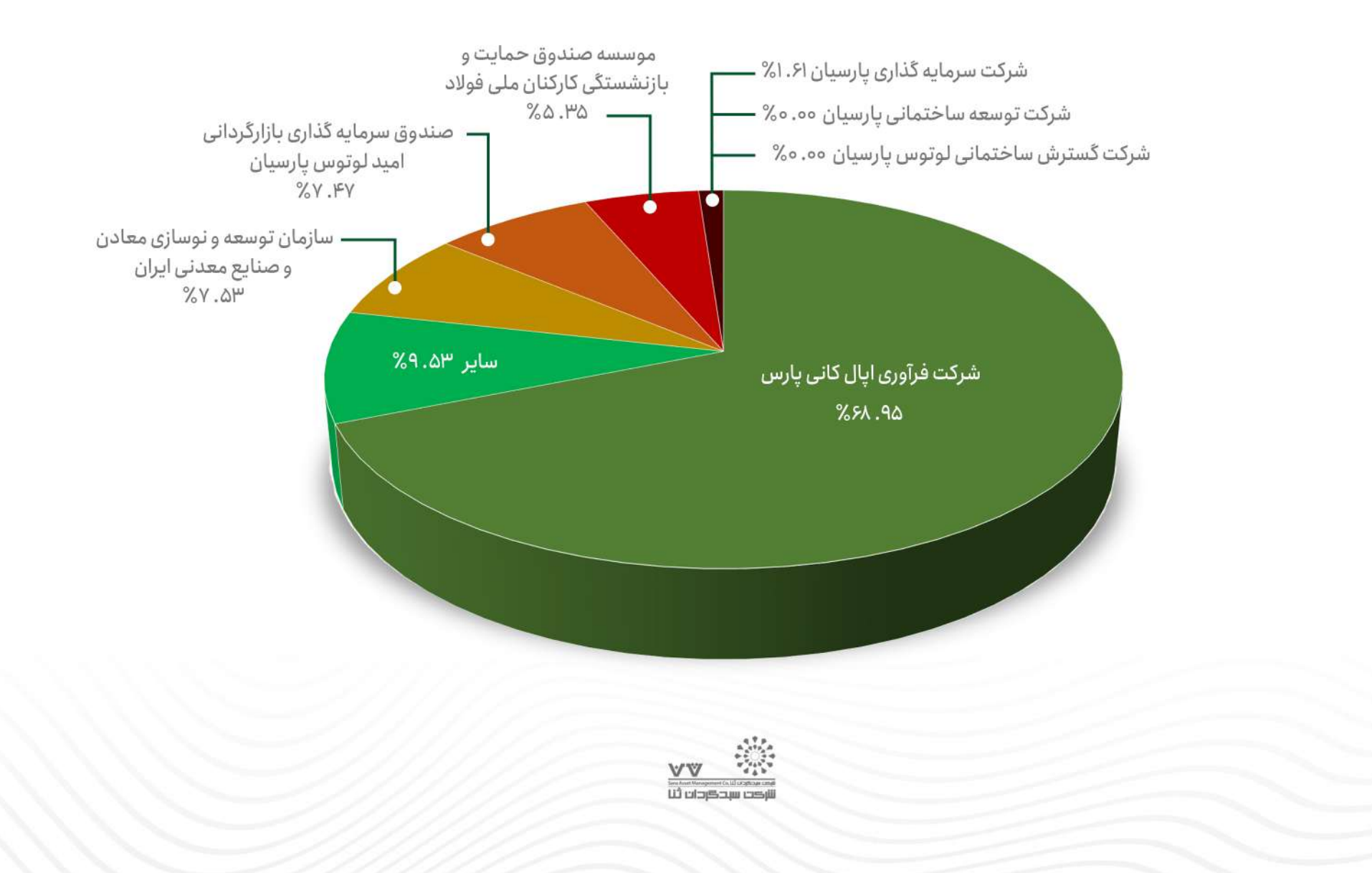

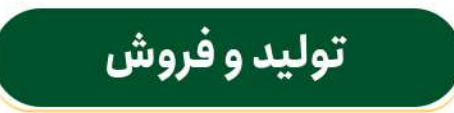

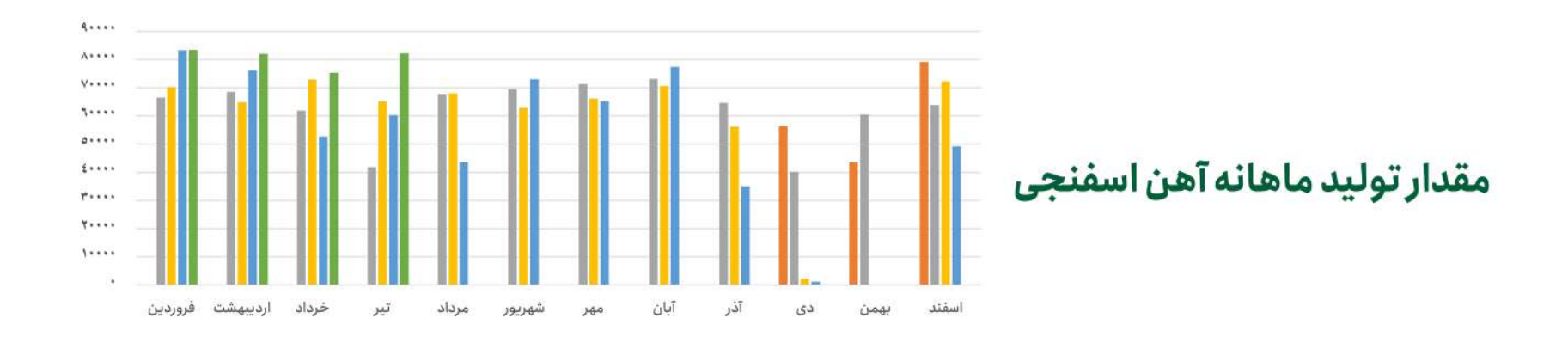

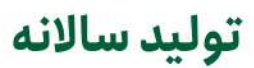

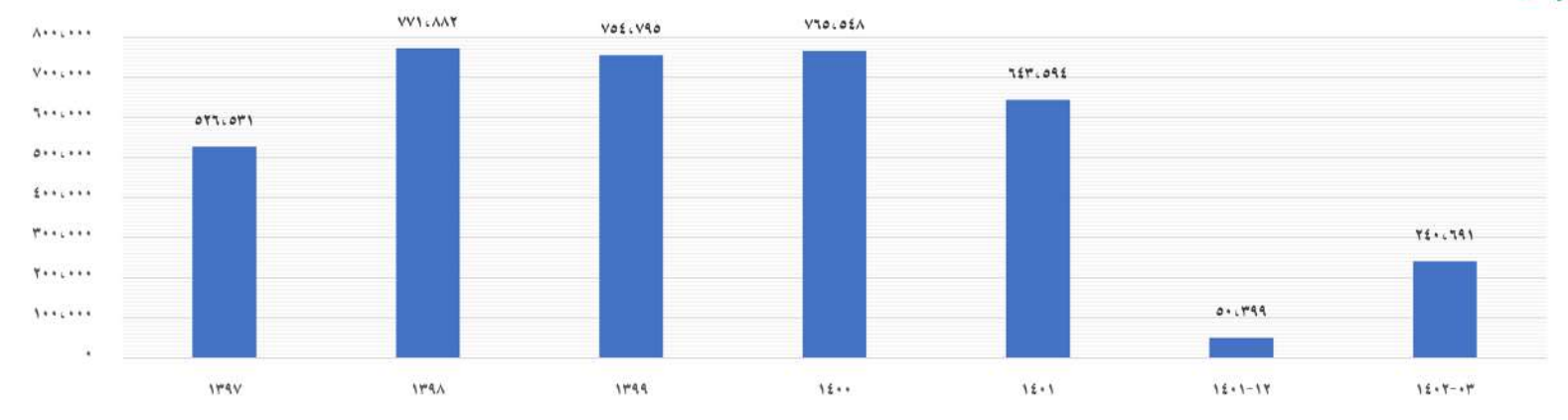

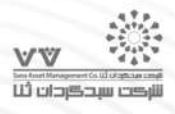

# توليد و فروش

مقدار فروش ماهانه آهن اسفنجى

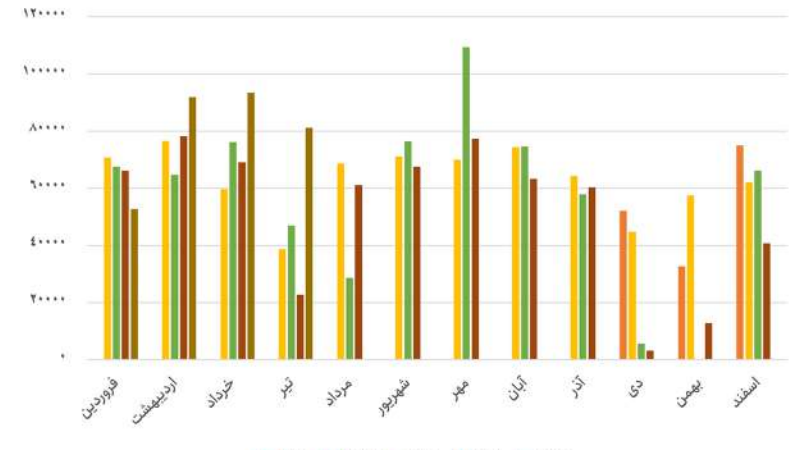

ME 1844 - 1844 - 1947 - 1947 - 1948

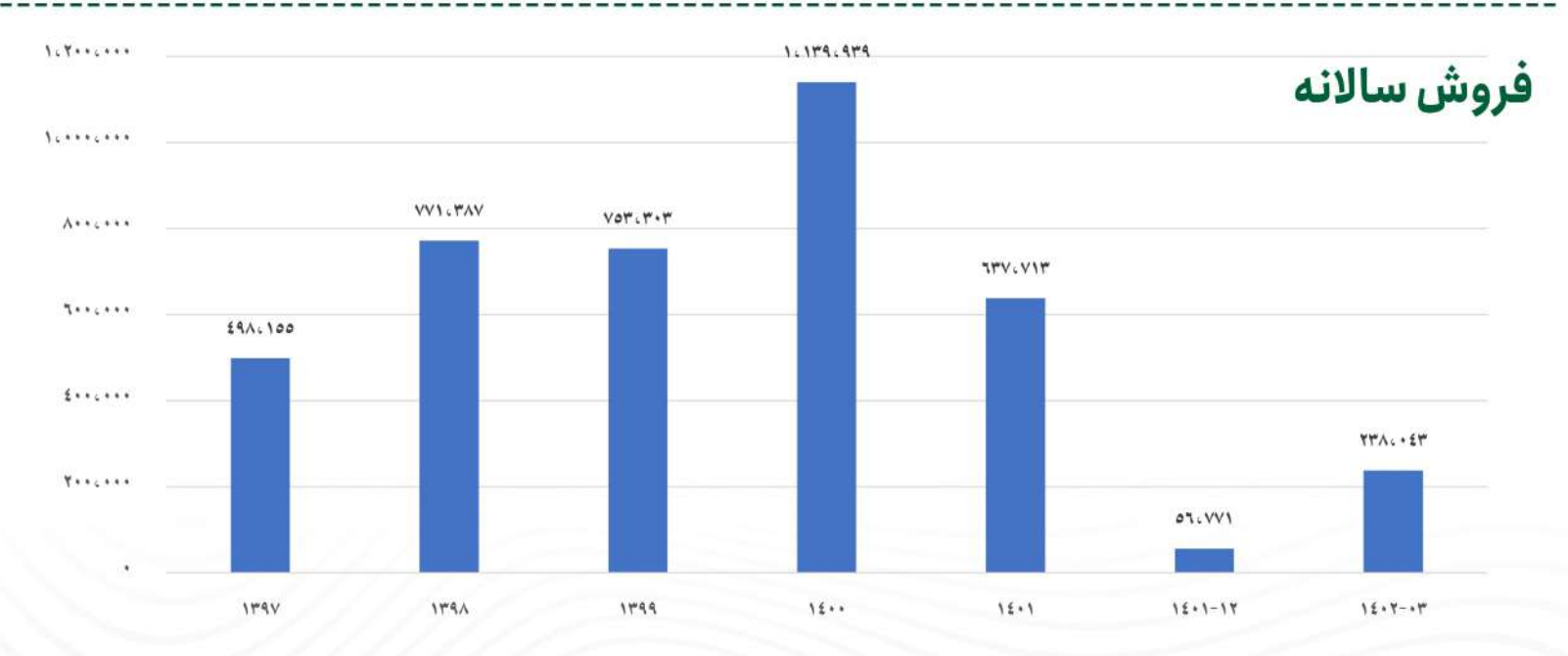

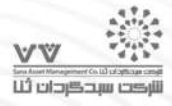

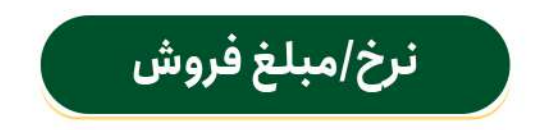

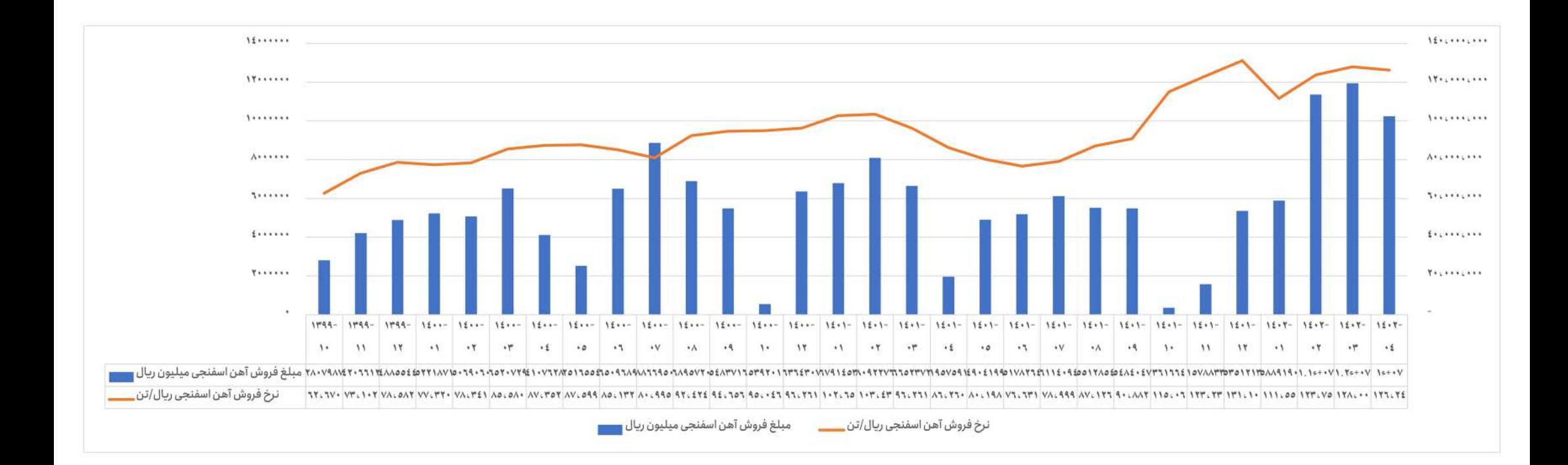

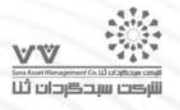

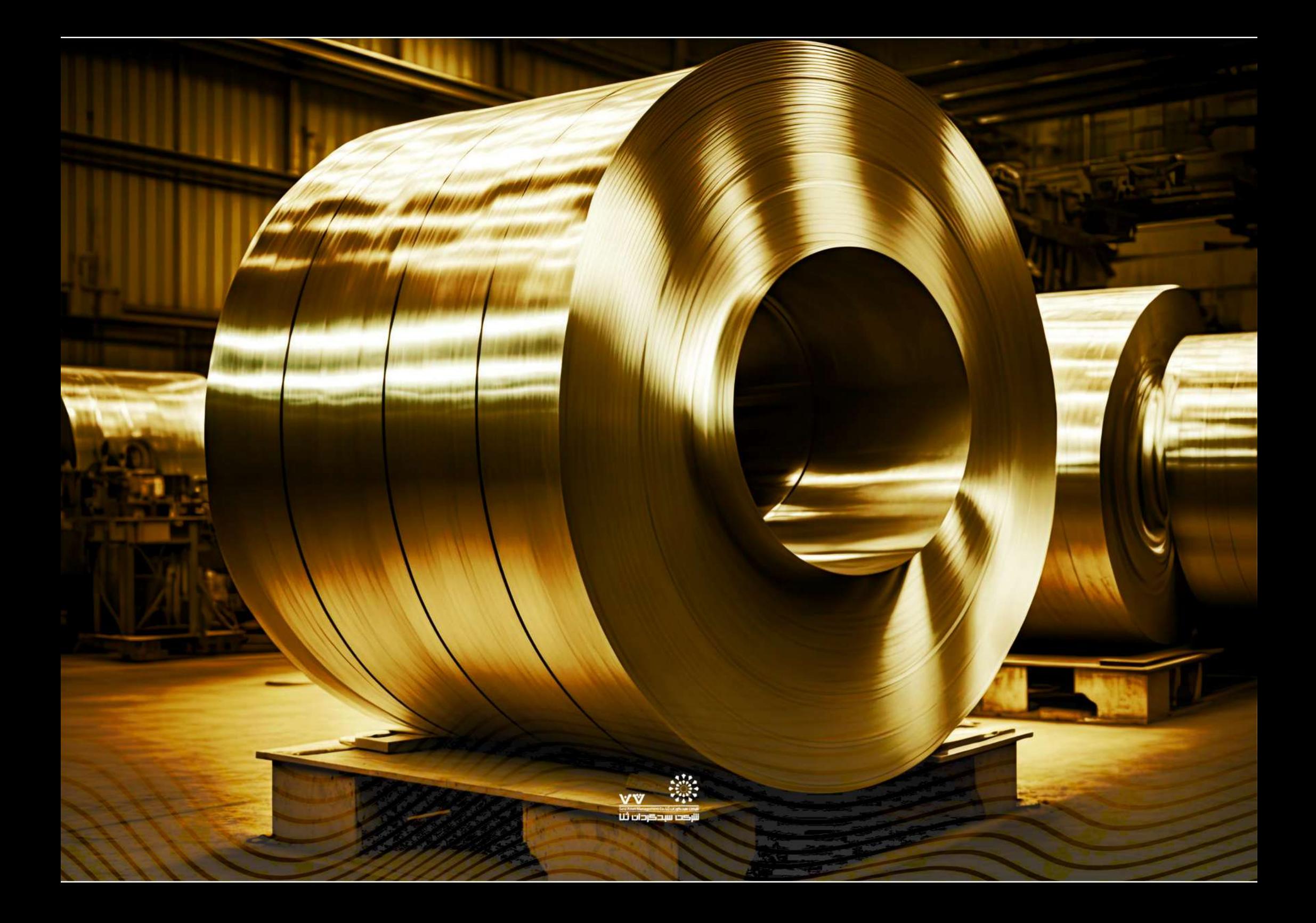

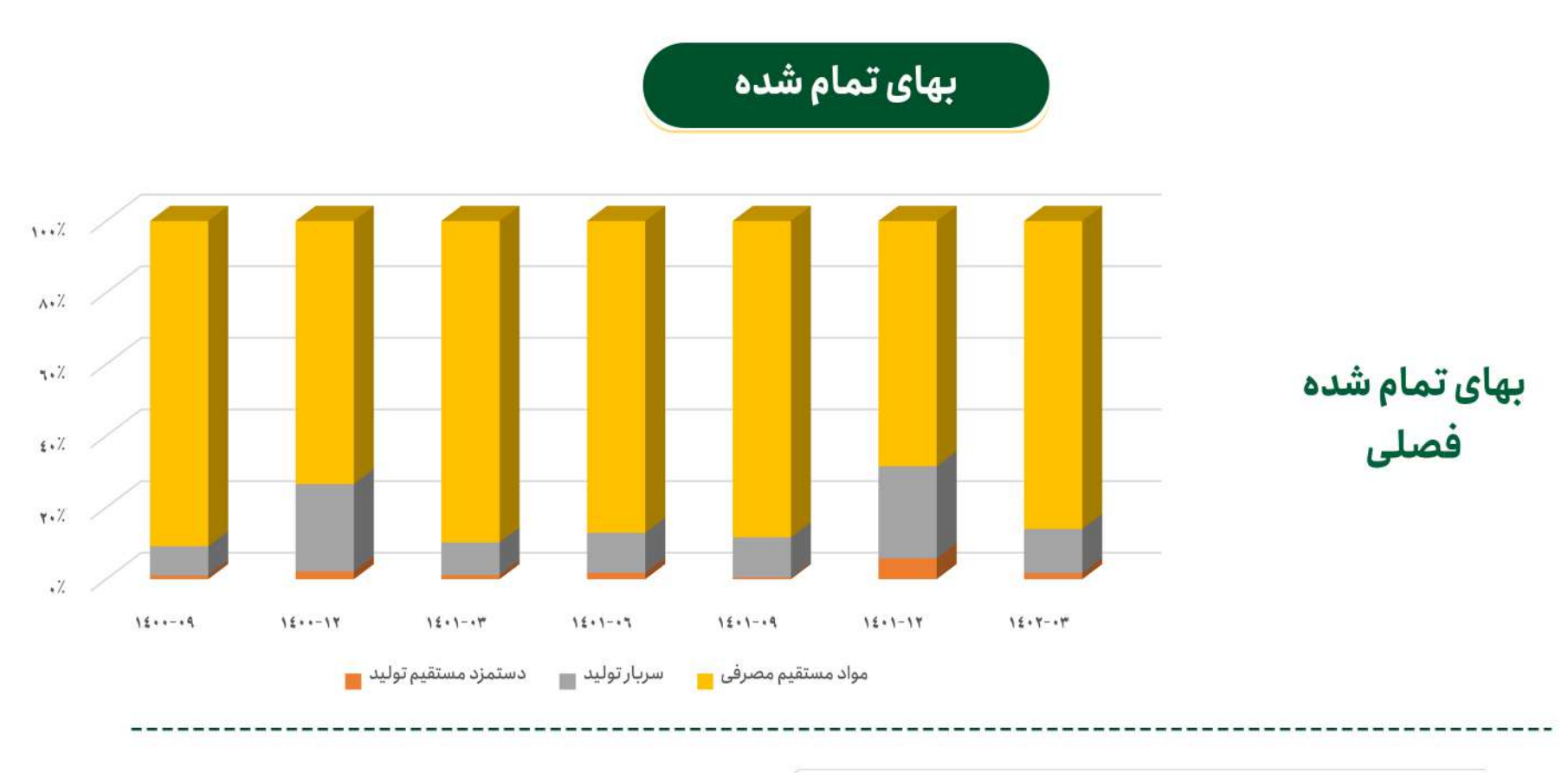

تاریخ سندگردان ثلا

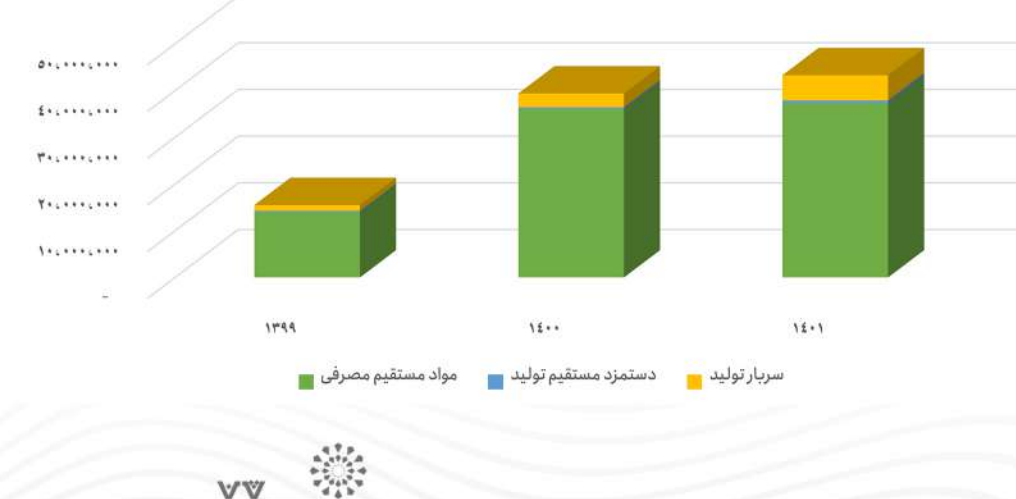

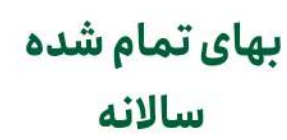

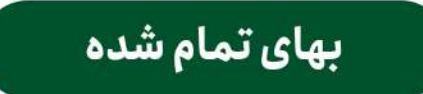

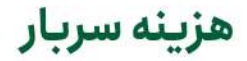

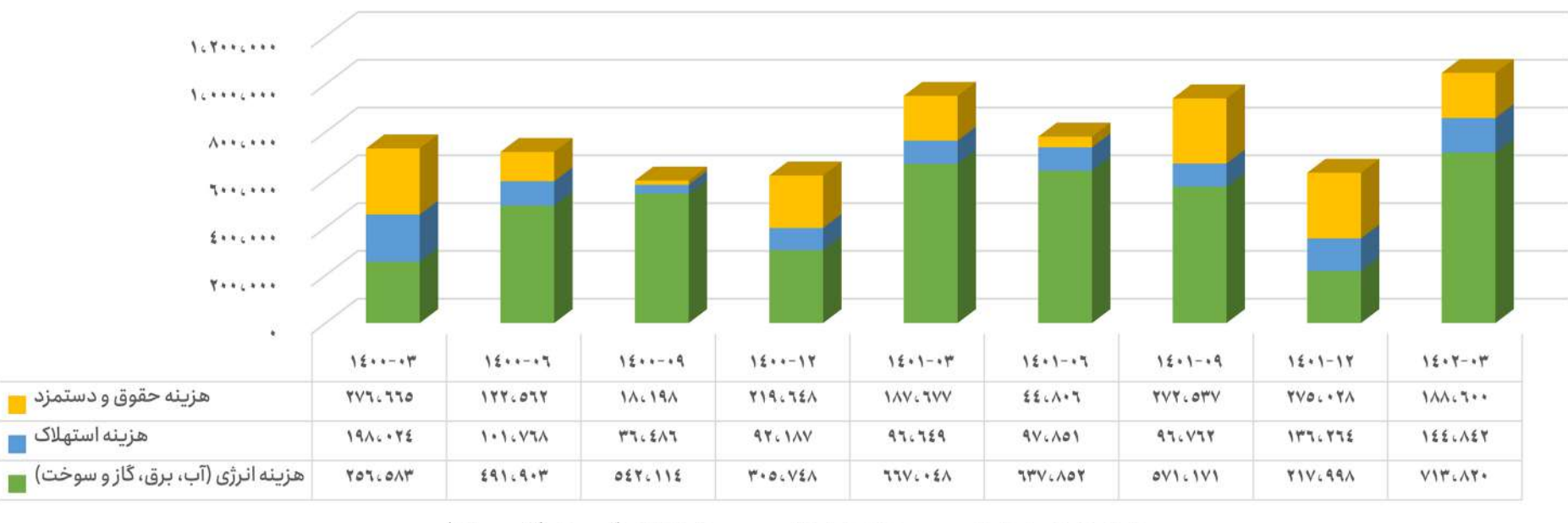

هزینه انرژی (آب، برق، گاز و سوخت)

هزینه حقوق و دستمزد در هنه هزینه استهلاک

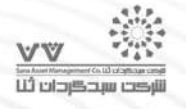

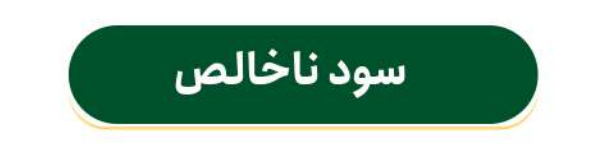

#### حاشيه سود

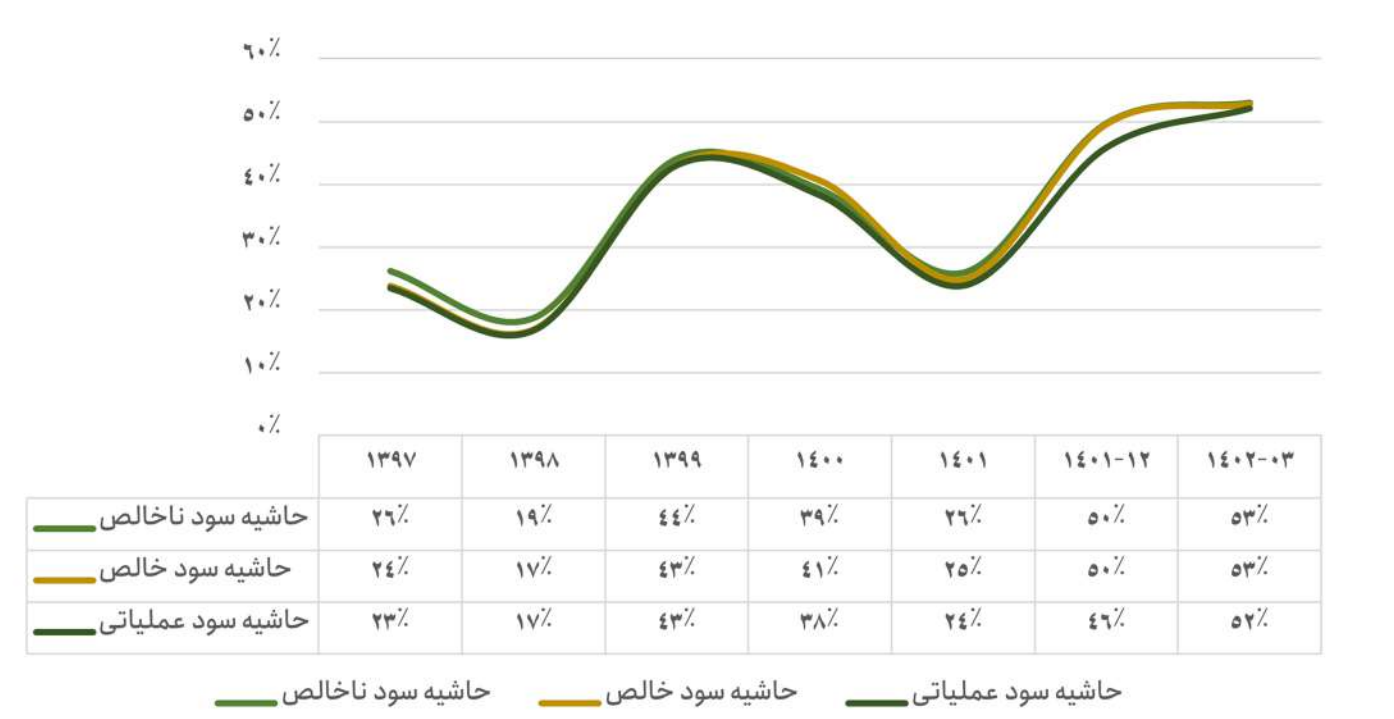

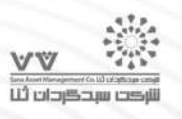

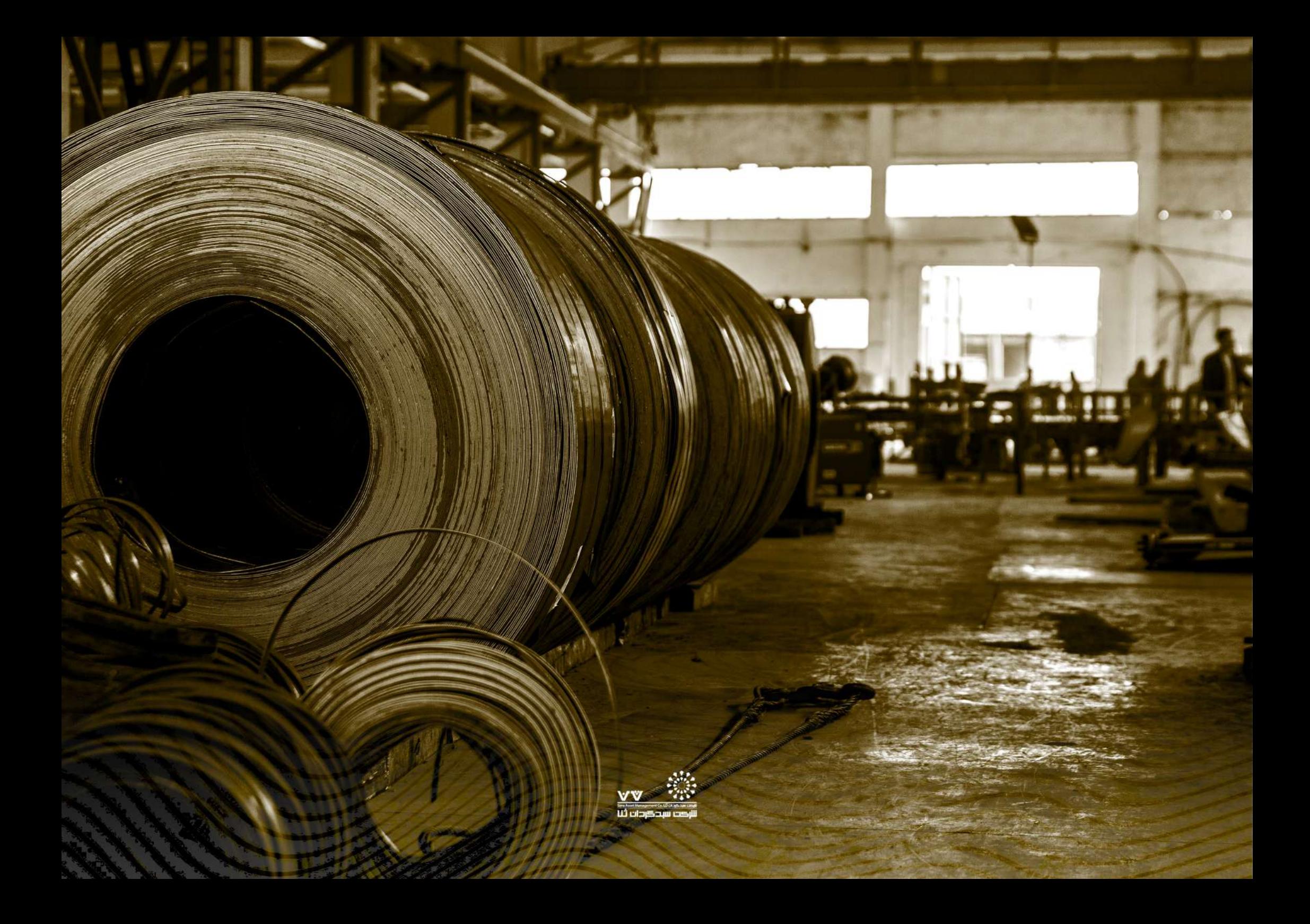

# پیش بین*ی*

## مفروضات

### سود و زیان

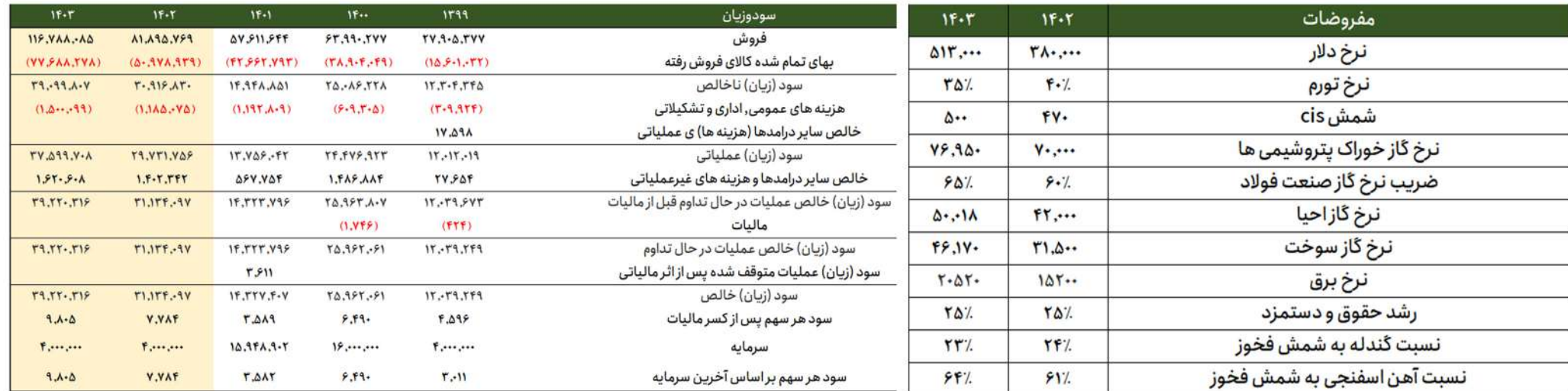

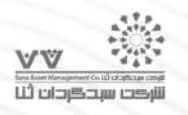

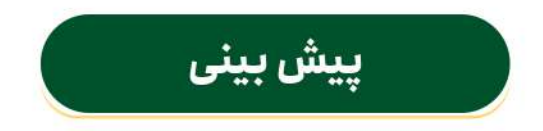

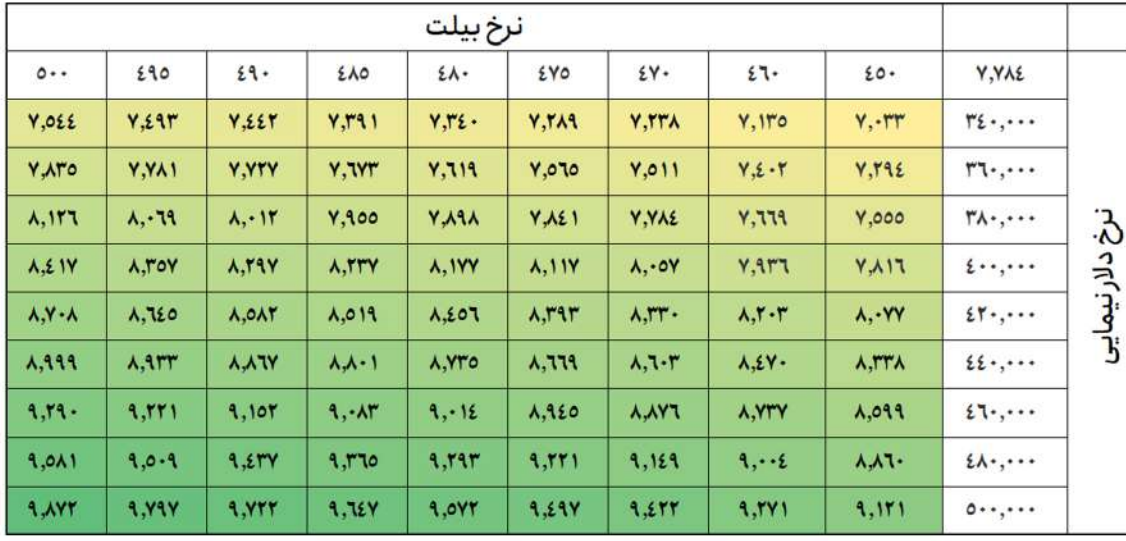

تحليل حساسيت

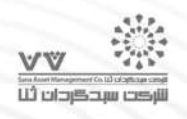